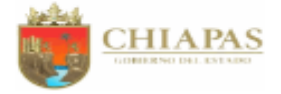

## GOBIERNO DEL ESTADO DE CHIAPAS RAMO O DEPENDENCIA: Universidad Intercultural de Chiapas GASTO POR CATEGORÍA PROGRAMATICA

DEL 1 DE ENERO AL 30 DE SEPTIEMBRE DE 2023

(Pesos)

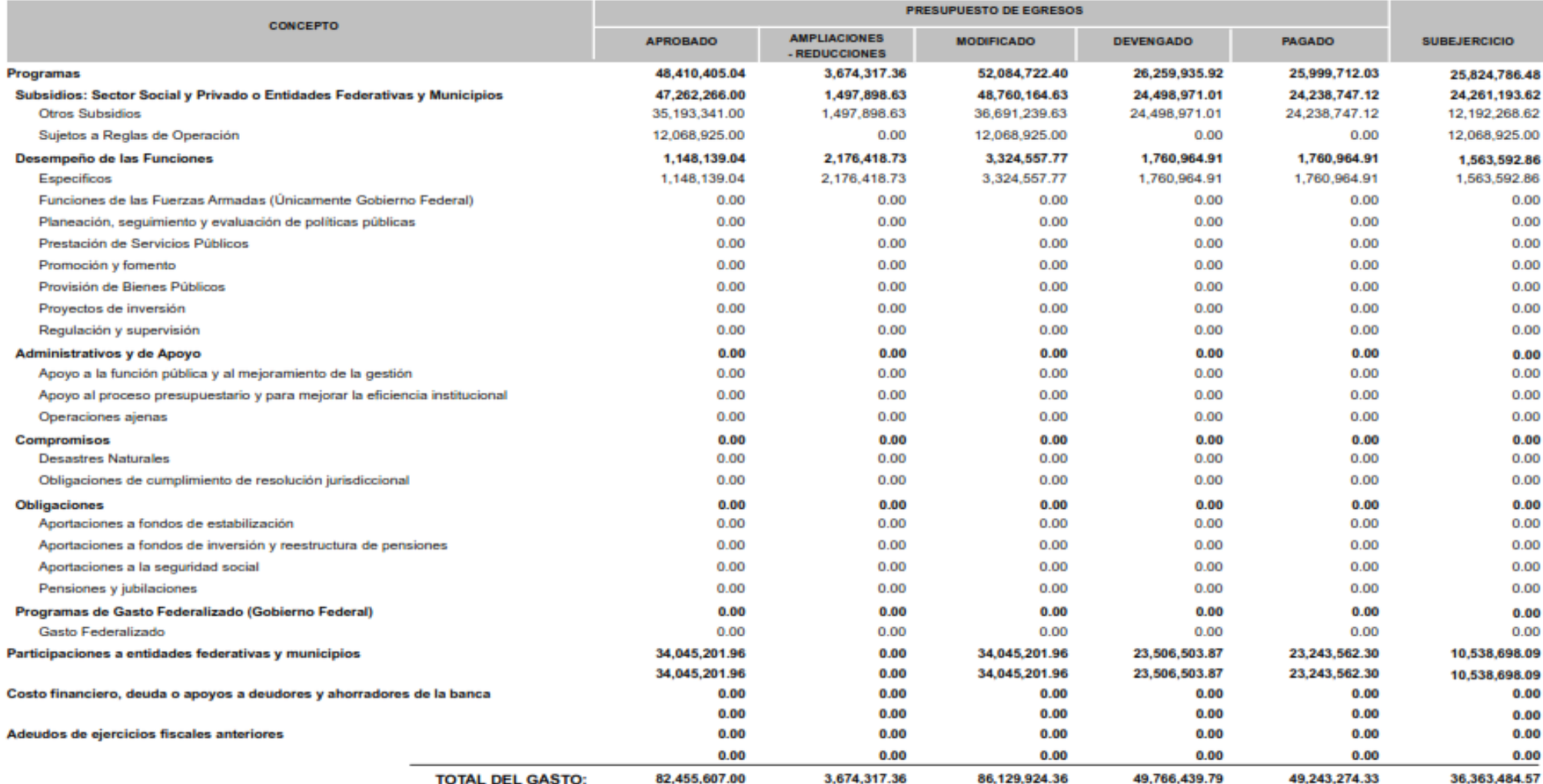

RPA-7